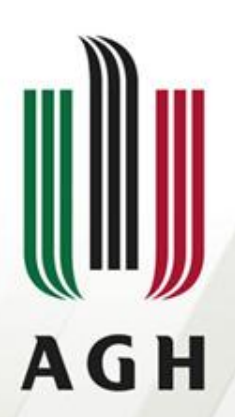

AKADEMIA GÓRNICZO-HUTNICZA IM. STANISŁAWA STASZICA W KRAKOWIE

#### **Generacja kodu pośredniego**

**Dr inż. Janusz Majewski Języki formalne i automaty**

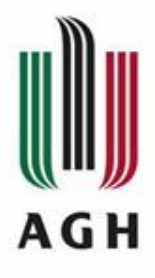

#### Przyczyny dwustopniowego tłumaczenia

• *Łatwość generowania kompilatorów tego samego języka dla różnych platform systemowo-sprzętowych*

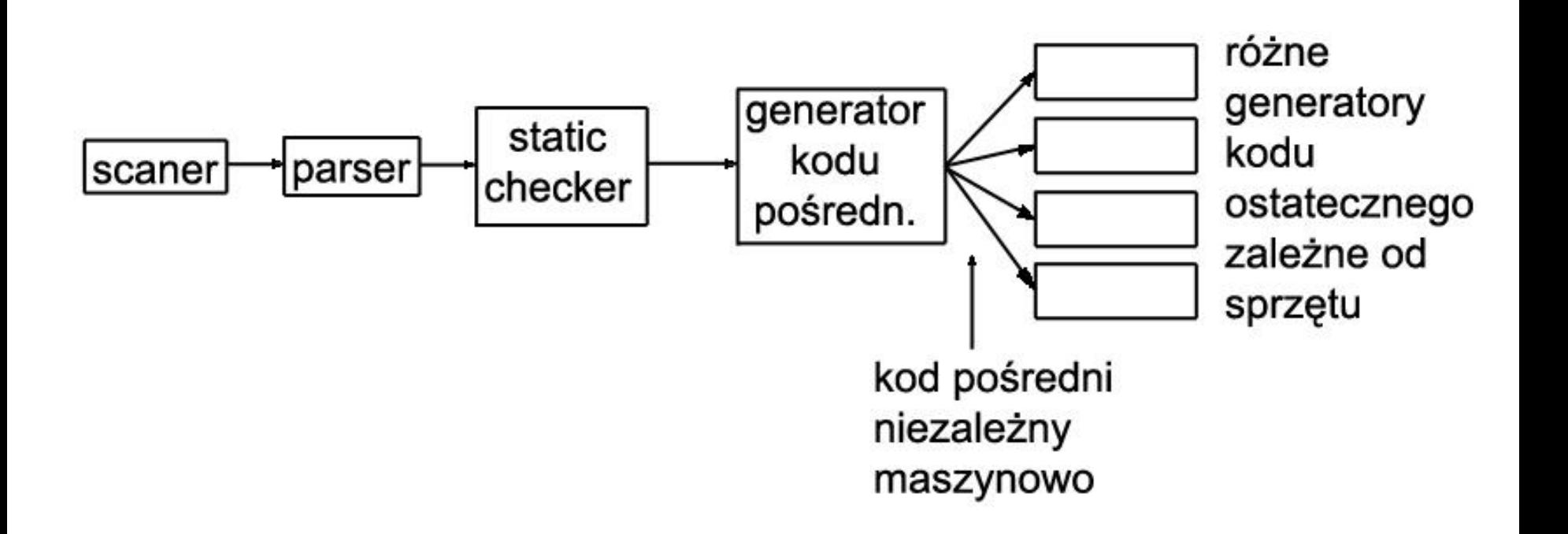

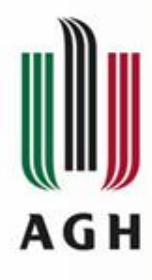

#### Przyczyny dwustopniowego tłumaczenia

• *Łatwość przeprowadzania optymalizacji na bazie kodu pośredniego niezależnie od sprzętu*

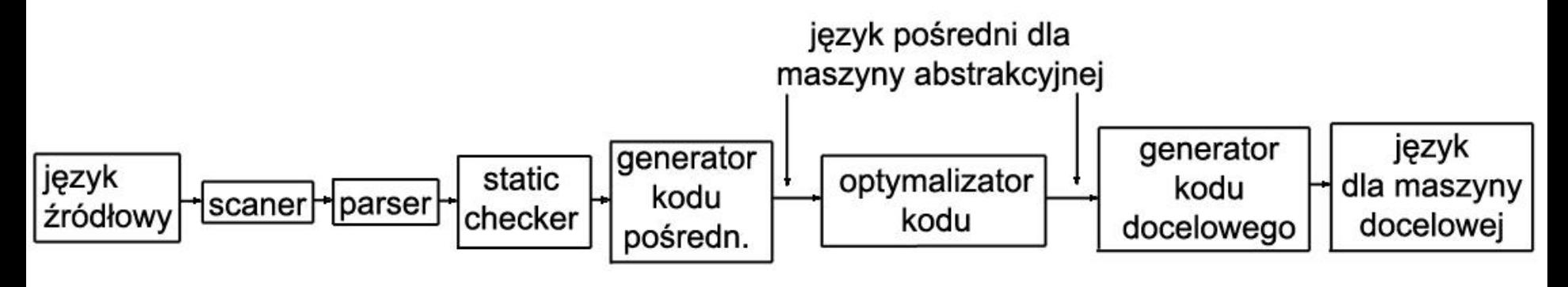

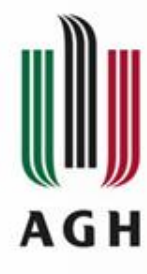

# Języki kodu pośredniego

- Języki kodu pośredniego są językami dla pewnej maszyny abstrakcyjnej :
- Odwrotna notacja polska (notacja postfiksowa)  $\rightarrow$  maszyna stosowa
- Drzewa syntaktyczne lub grafy skierowane acykliczne
- Kod trójadresowy

### Przykład – translacja wyrażeń **ДАЙ СФО ОСТРОСТВО ПОТАСЛИ** РОСКИЕ (ONP)

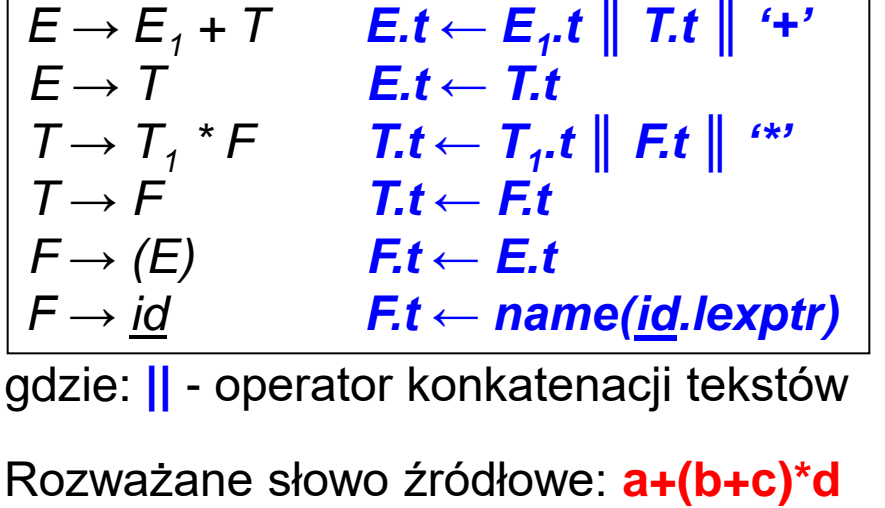

Po analizie leksykalnej: **id1+(id2+id<sup>3</sup> )\*id<sup>4</sup>**

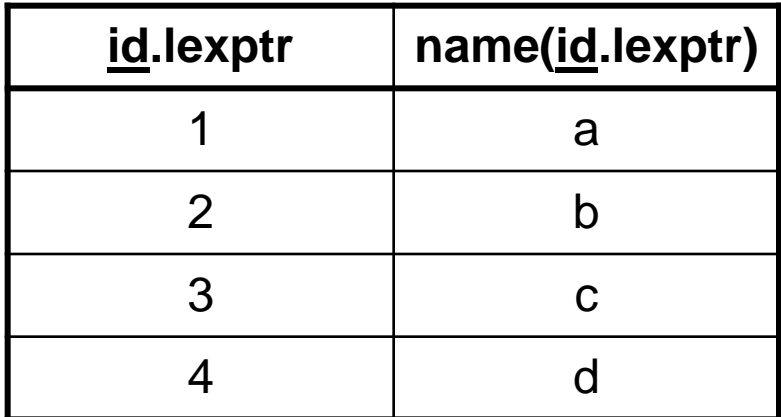

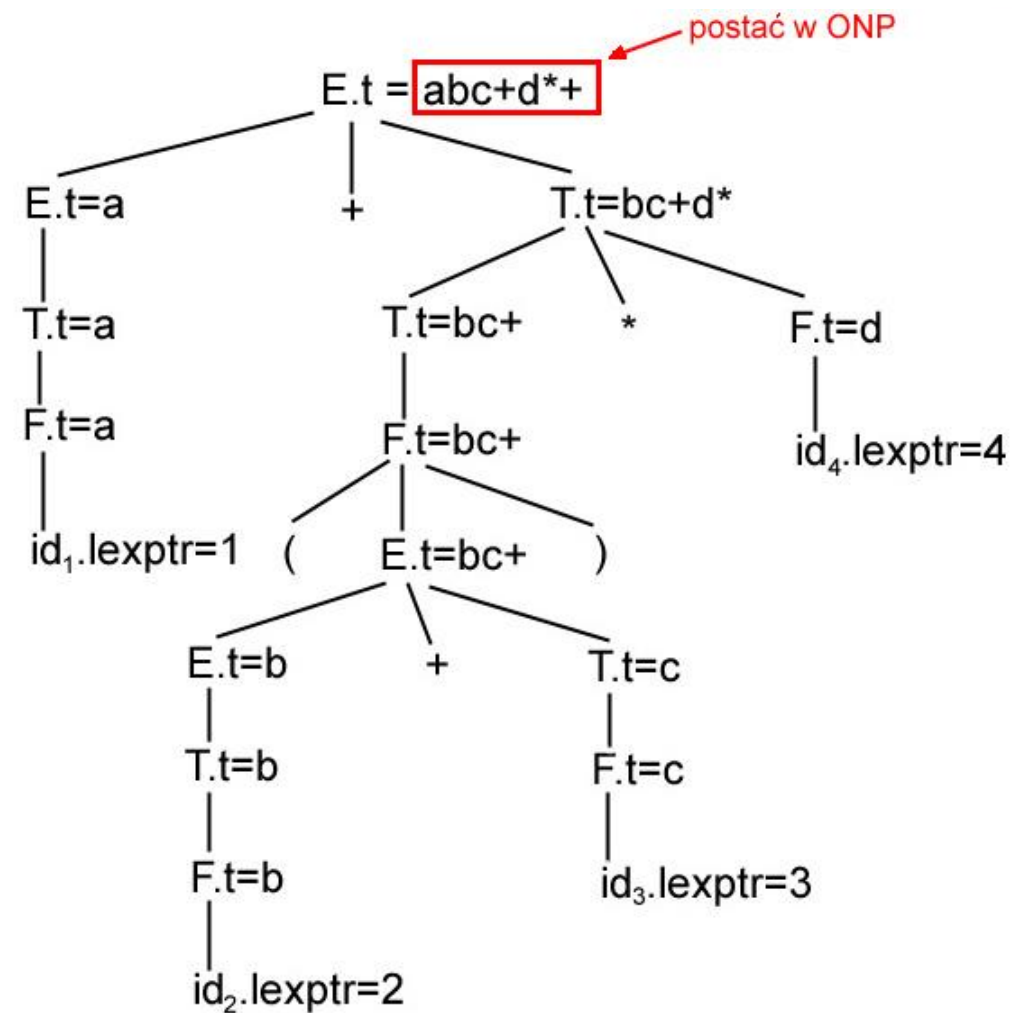

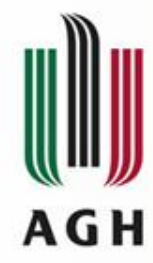

#### Maszyna wirtualna działająca w oparciu o ONP

Przykład: maszyna wirtualna = maszyna stosowa • źródło: **day := (1461 \* y) div 4 + (153 \* m + 2) div 5 + d** • ONP: **day 1461 y \* 4 div 153 m \* 2 + 5 div + d + :=**

- Instrukcje maszyny stosowej:
	- **push v** złożenie stałej na stos
- - **rvalue l** złożenie zawartości l na stos
	- **lvalue l** złożenie adresu l na stos
	- **(operacja, np:+)** wykonanie operacji na dwóch argumentach na wierzchołku stosu i bezpośrednio pod wierzchołkiem, zdjęcie obu argumentów ze stosu złożenie tam wyniku.
		- **:=** r-wartość z wierzchołka stosu przesyłana jest do pamięci pod adres ( l–wartość) znajdujący się bezpośrednio pod wierzchołkiem. Obie wartości są zdejmowane ze stosu

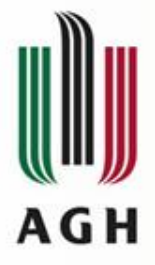

## Program dla maszyny stosowej

• źródło: **day := (1461 \* y) div 4 + (153 \* m + 2) div 5 + d** • ONP: **day 1461 y \* 4 div 153 m \* 2 + 5 div + d + :=**

• Tłumaczenie dla maszyny stosowej:

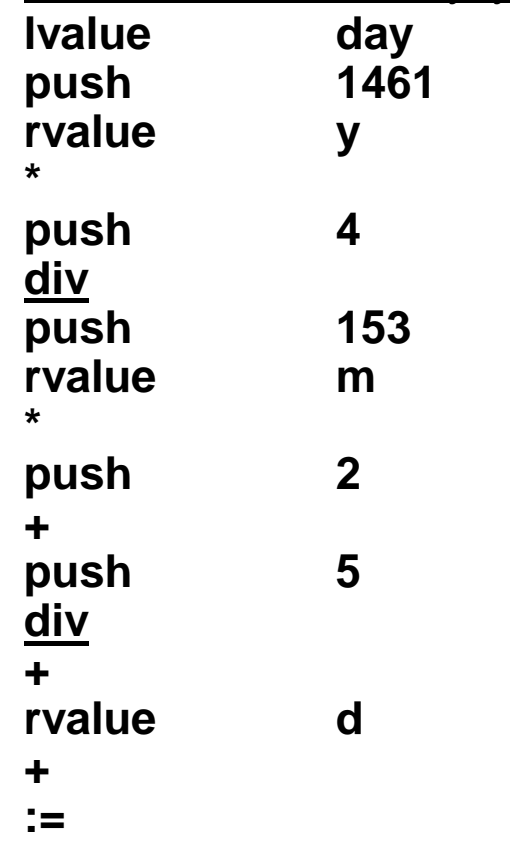

#### Przykład – translacja instrukcji przypisania do kodu trójadresowego **AGH**

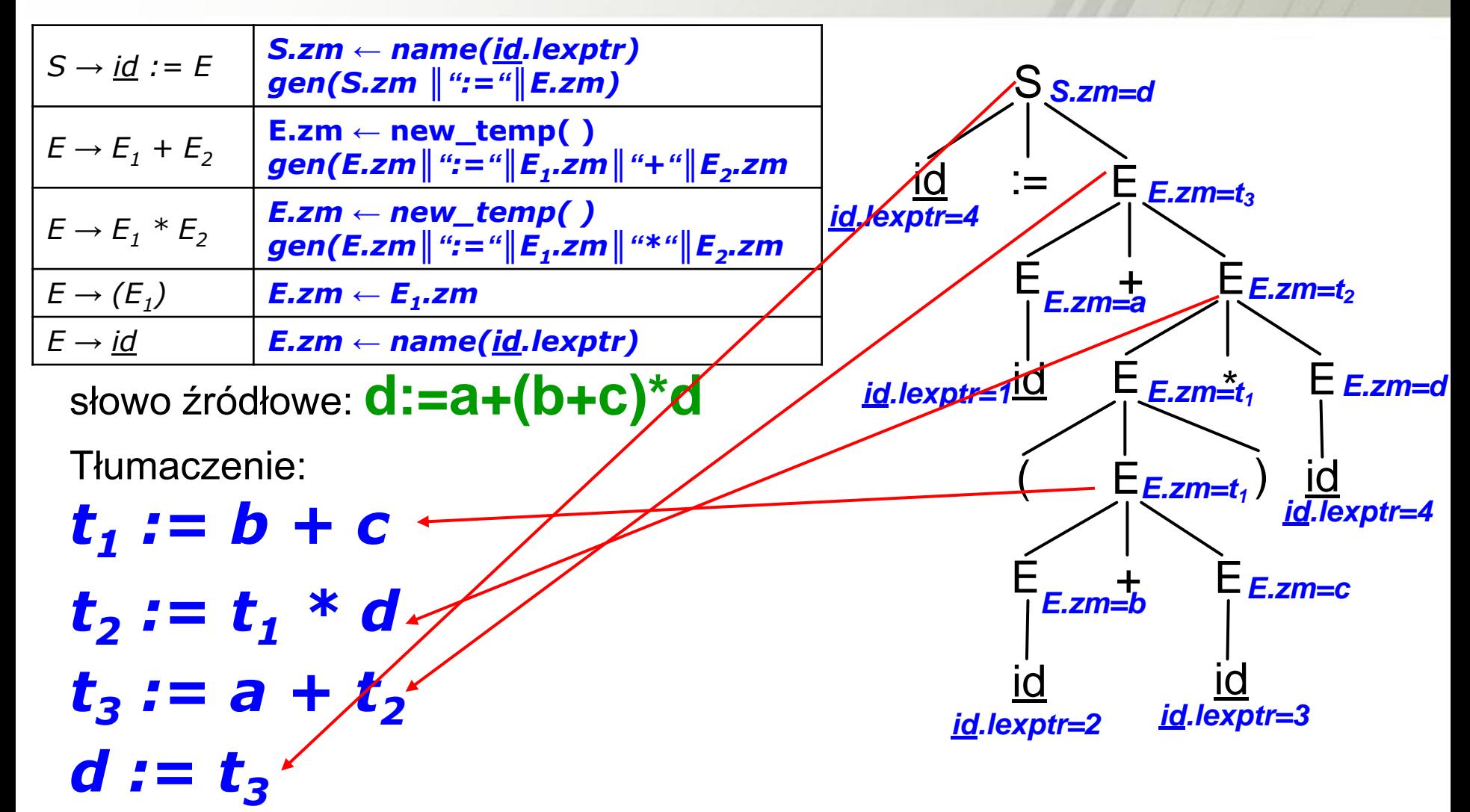

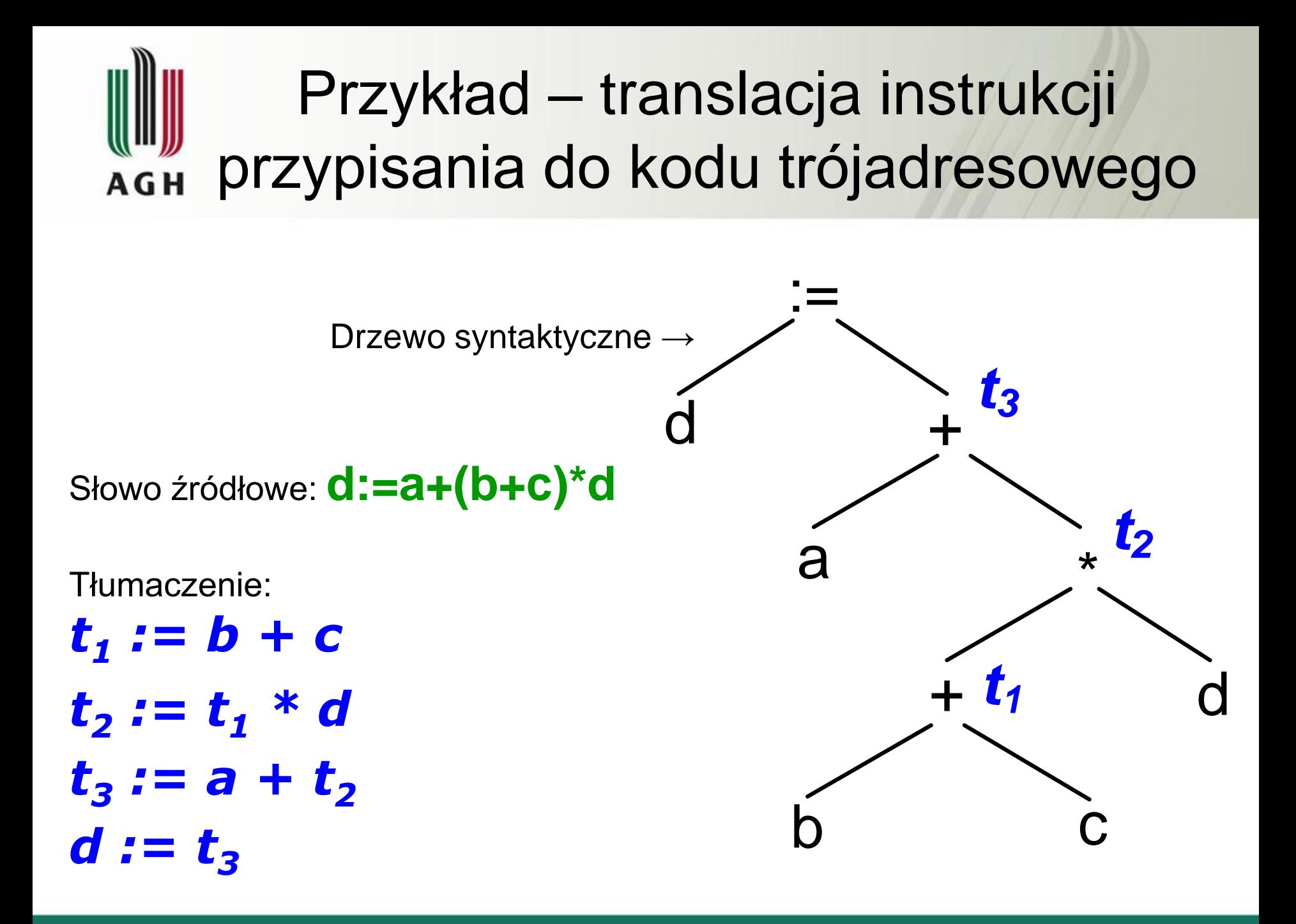

## Zestaw instrukcji trójadresowych A G H

- (a) **x := y op z** dla operacji dwuargumentowych
- (b) **x := op y** dla operacji jednoargumentowych
- (c) **x := y** kopiowanie
- (d) **goto L** skok bezwarunkowy
- (e) **if x relop y goto L** skok warunkowy
- (f) **param x**
	- **call p, n**  $\succ$  do obsługi procedur
	- **return y**
- (g) **x := y[i]** do obsługi tablic

**x[i] := y** *i – odległość elementu od początku tablicy liczona w jednostkach pamięci, np. w bajtach*

(h) 
$$
x := xy
$$
  
\n $x := xy$   
\n $\star x := y$  do obsługi wskażników

## Przypomnienie: drzewa rozbioru **AGH**

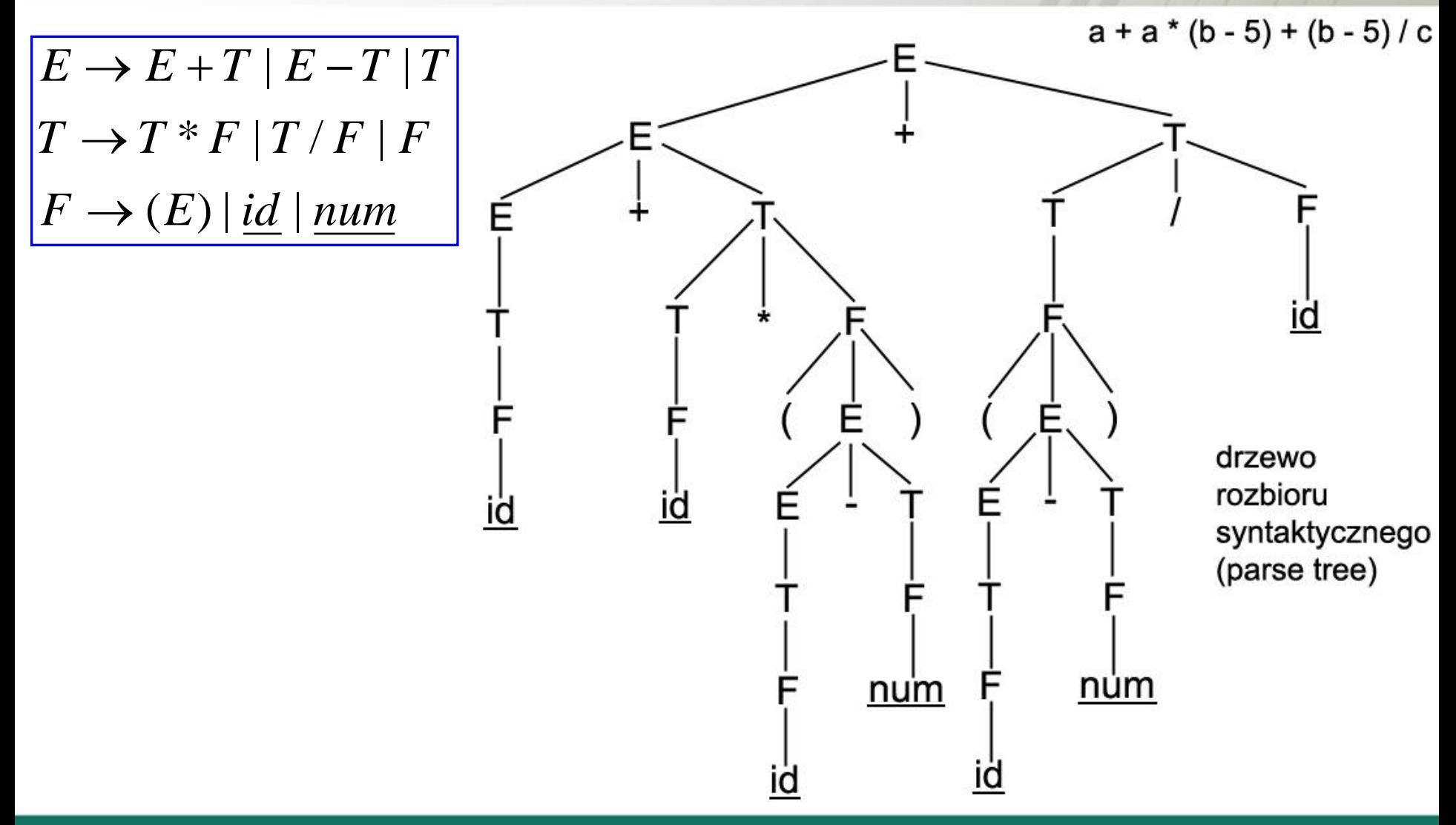

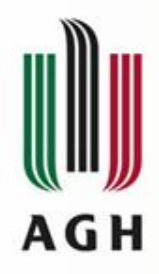

#### Drzewa syntaktyczne i dagi

$$
a + a * (b - 5) + (b - 5) / c
$$

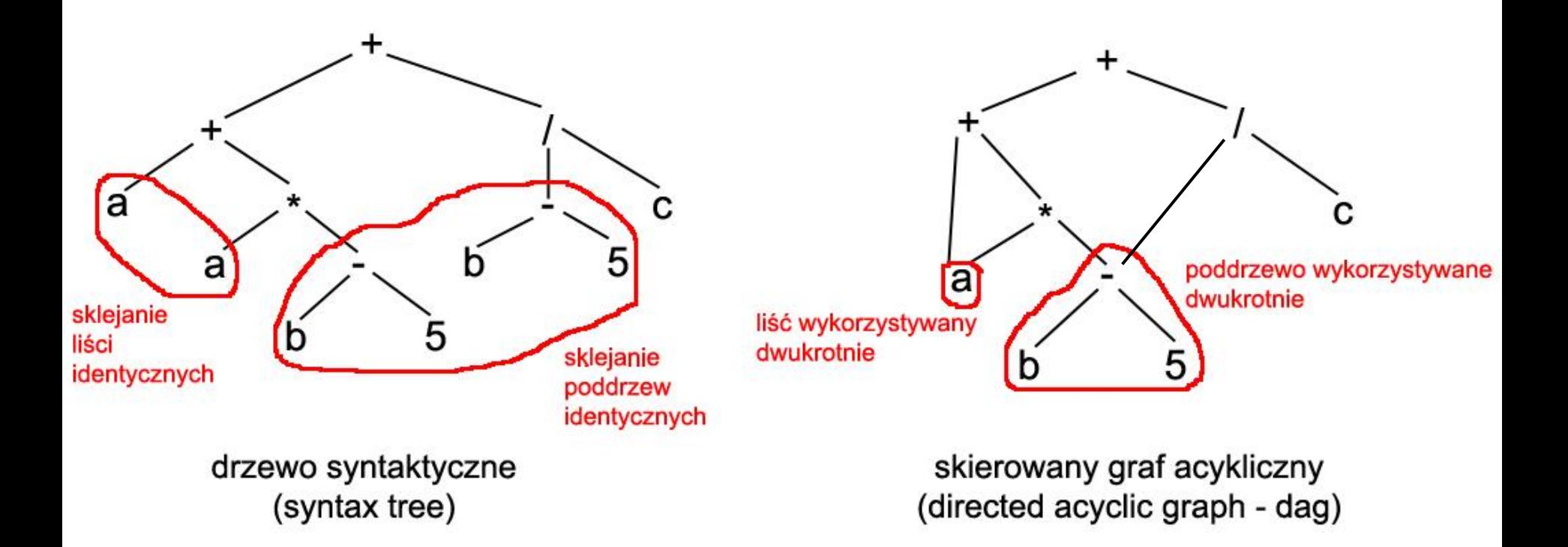

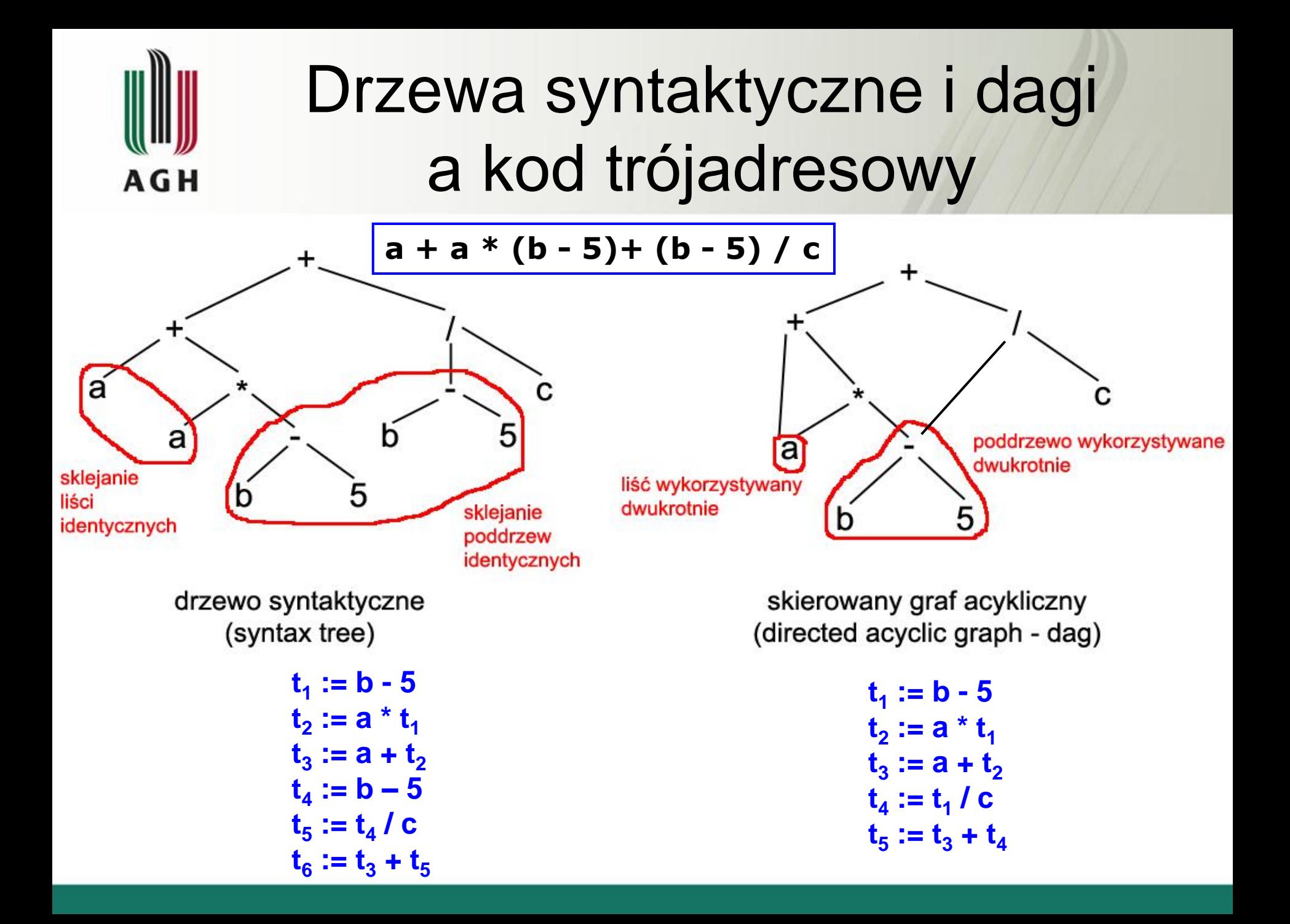

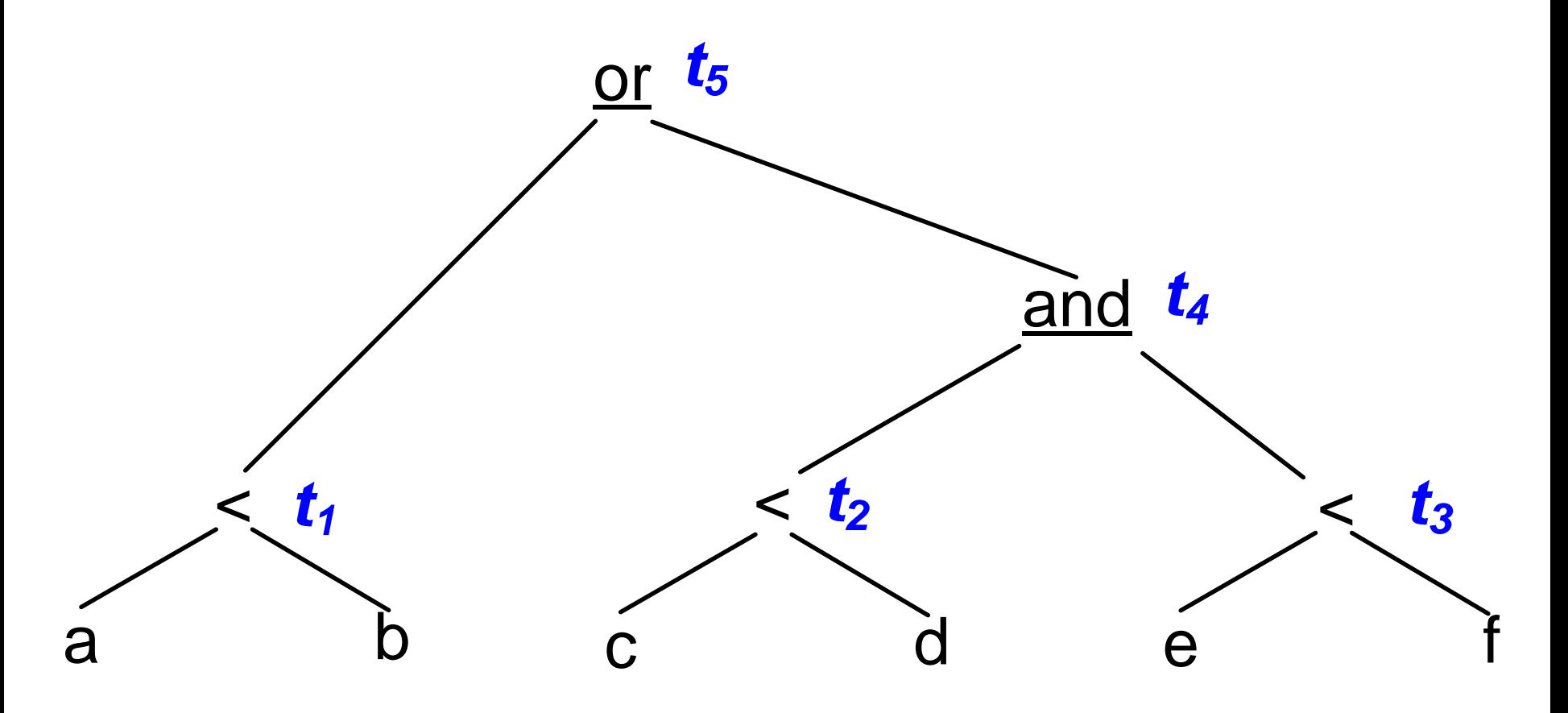

Przykład: **a < b or c < d and e < f**

**100 : if a < b goto 103** 

**101** :  $t_1 := 0$ 

**102 : goto 104 109 : t<sup>3</sup>**

**103 : t<sub>1</sub> := 1** 

 $104 : if c < d$  goto 107

**105 : t<sub>2</sub> := 0** 

**106 : goto** 108

 $107: t_2 := 1$ 

**:= 0 108 : if e < f goto 111**

- $109: t_3 := 0$
- **:= 1 110 : goto 112**
- $\mathbf{111} : \mathbf{t}_3 := 1$
- $\mathbf{112} : \mathbf{t}_4 := \mathbf{t}_2 \text{ and } \mathbf{t}_3$ 
	- **113** :  $t_5$  :=  $t_1$  or  $t_4$

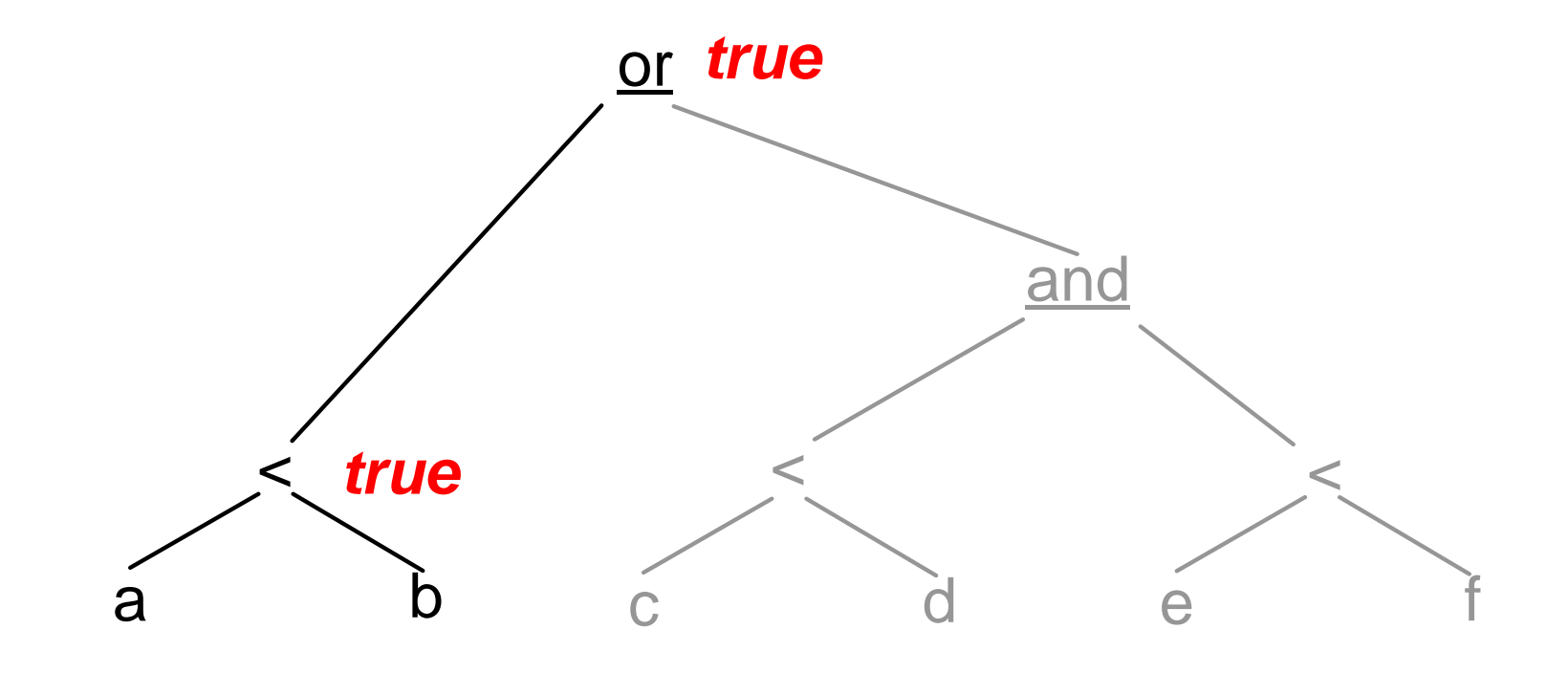

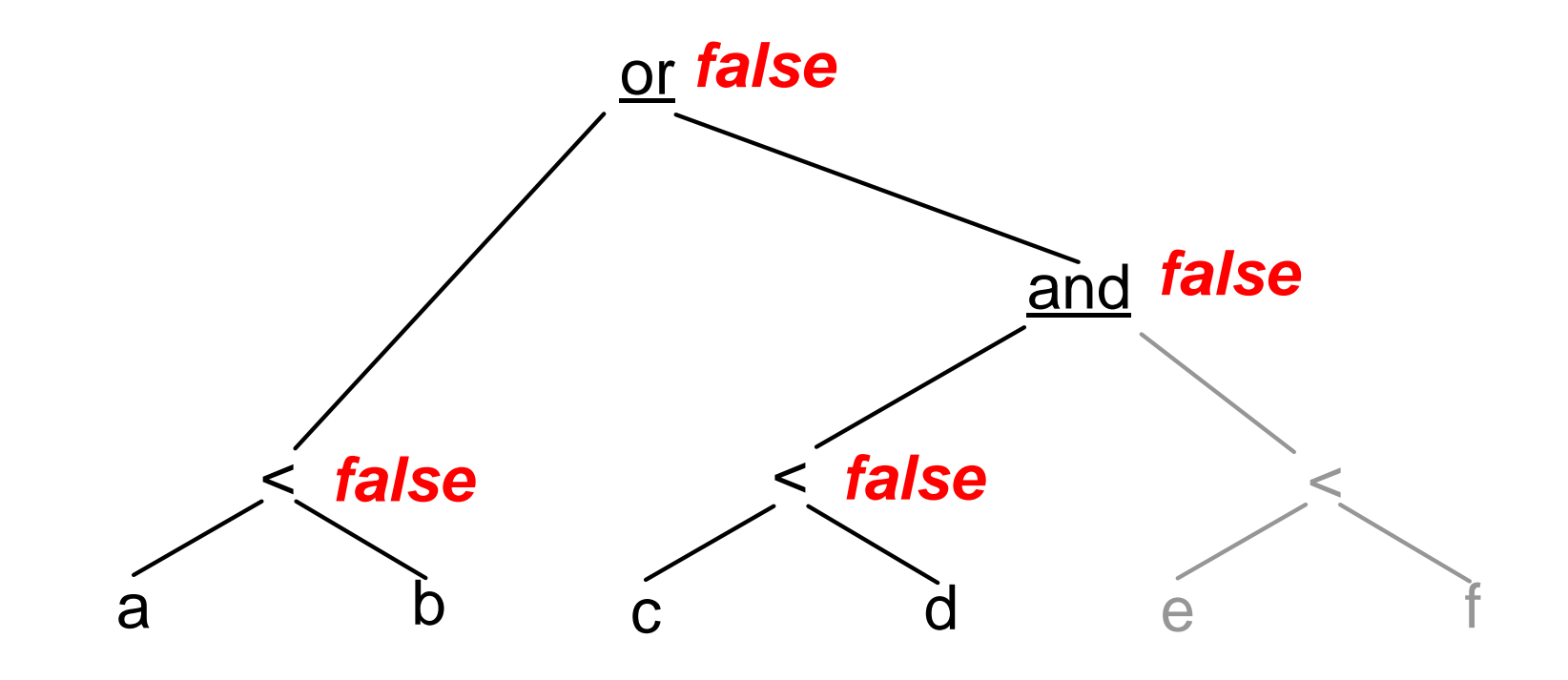

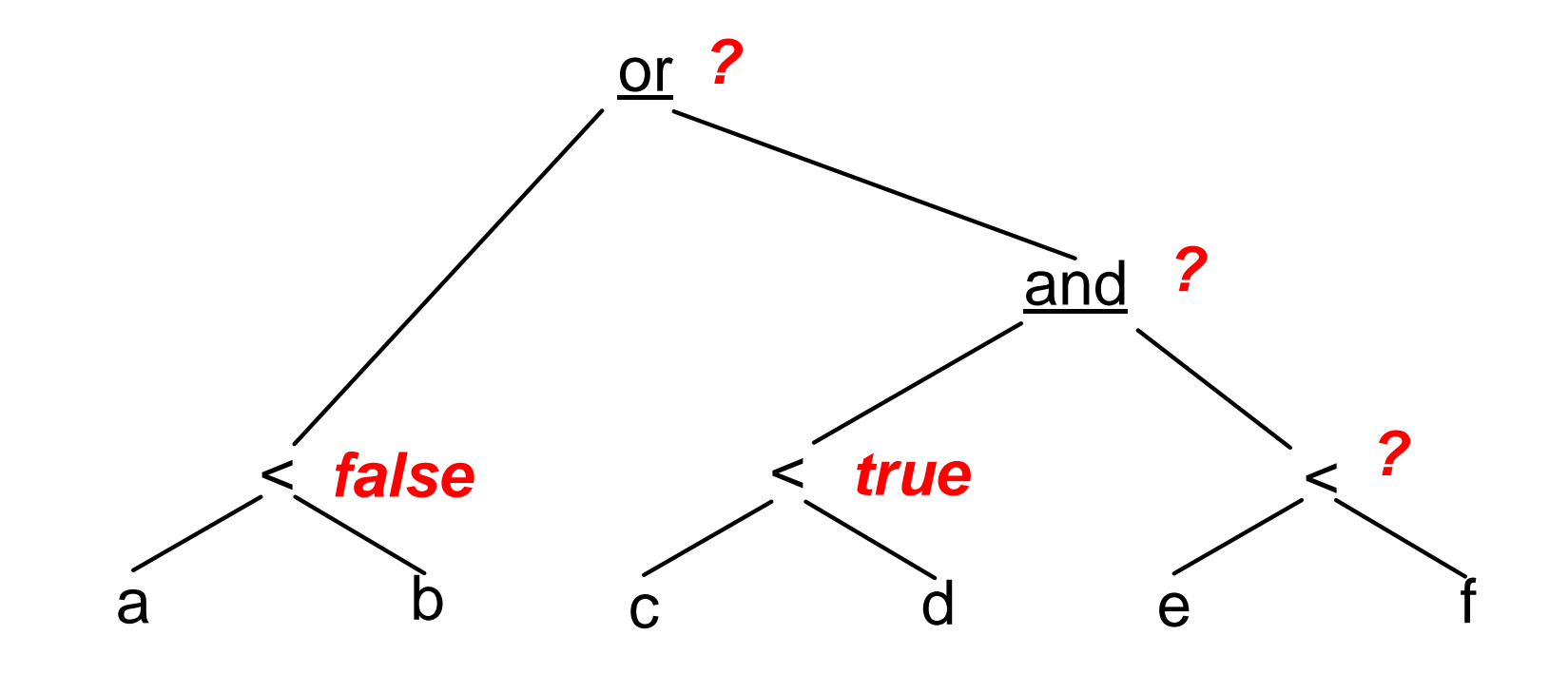

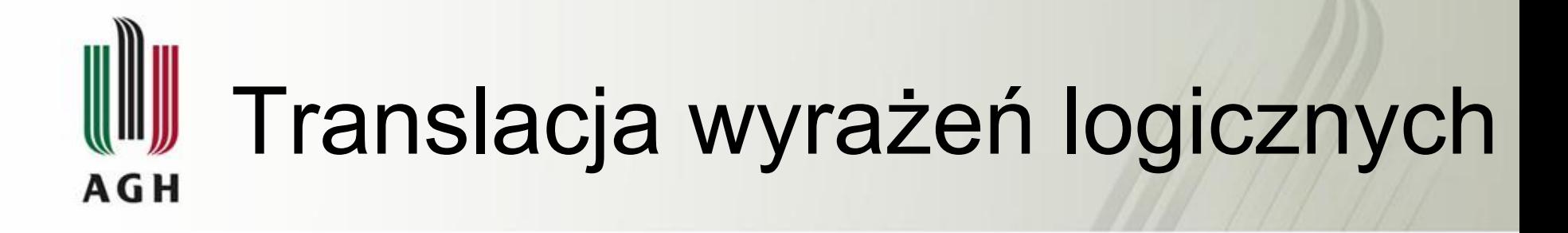

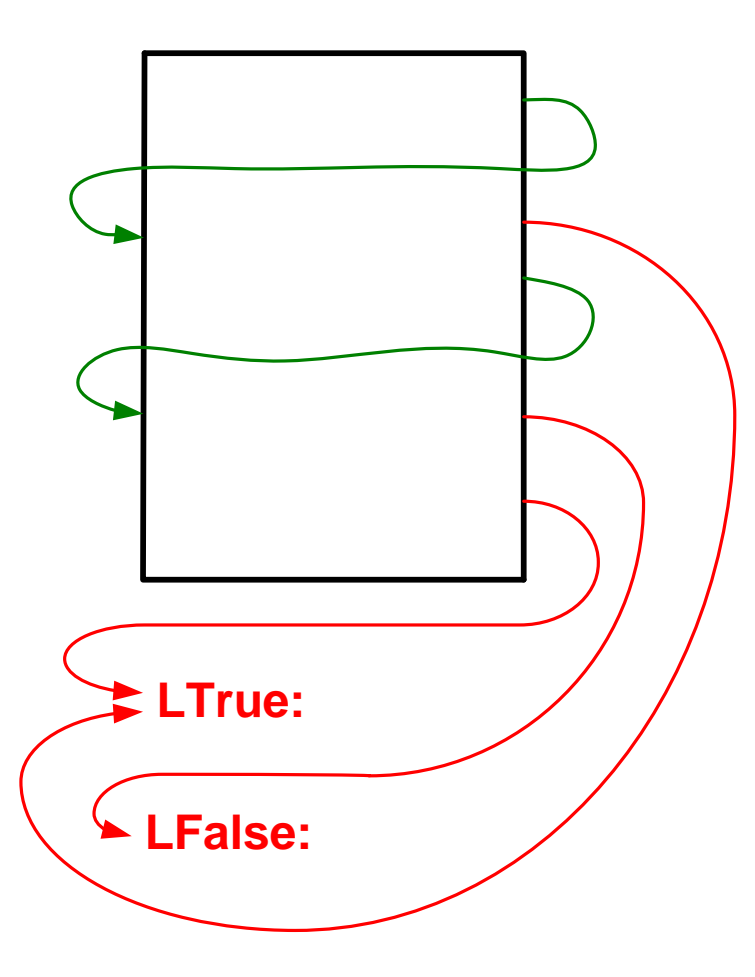

Przykład: **a < b or c < d and e < f**

- **if a < b goto L.true goto L1**
- **L1: if c < d goto L2 goto: L.false**
- **L2: if e < f goto L.true goto L.false**

**Po optymalizacji…**

```
if a < b goto L.true
if c >= d goto L.false
if e < f goto L.true
goto L.false
```